## Silverfast 8 Full Manual >>>CLICK HERE<<<

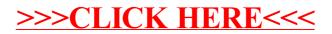